**Power Saver Crack X64**

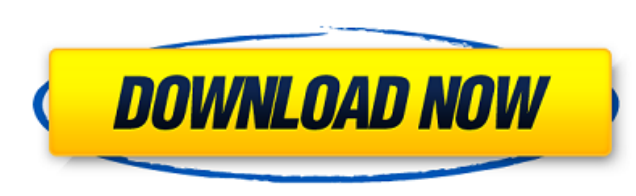

### **Power Saver Torrent (Activation Code) Free Download 2022**

Automatically sets the power plan based on running processes How to get Windows 10 Pro for free: The Microsoft Edge browser is no longer available as a separate download. Instead, it is bundled with Windows 10 Pro, which y to Start > Settings > Update & security > Windows Update. If you want the full version of Windows 10 Pro, then you can get it by clicking on the Download Windows button. Let us know what you think about this tool in the co organized and how the users consume it. If you are a small startup, you can go with the tab based approach where a tab represents an event in which an user subscribes to your service (a mailing list). And the second tab re You can even go with a modular approach, where content is organized in sub-sections (a tab per section of the site). The most important thing that you need to keep in mind is that when a user clicks a tab, a new page shoul information quickly. So, a tab layout is definitely a good first step. Now that you know what kind of navigation a person expects to find on a site, you can consider how much content should be loaded for him. What is loadi critical, if the user has to wait for it to load (like the final countdown to a sale), then the content is not considered attractive. The solution: Keep your load times as short as possible and include everything that you content immediately. If it does not load fast enough, then it will not be considered attractive by users. How to load a page: If your page takes about five seconds to load, then you are good. Try to load your page as soon users want to finish quickly, especially on mobile, so every site should be lean and mean. Next, what

Automatic power management for laptops and PCs. Compatible with Windows 10, 8.1 and 7. Automatic power management. Manage laptop and desktop power without running third-party software. The app has a small icon in the syste by reading the settings in YAML format. Include Microsoft.net dependency. Power Saver Key Features: Split power into 4 phases, this prevents unintentional power surfing (sleep while browsing and etc) and improving battery from processes that are not currently running. Manage hotkeys Composite (compact) video is an extension of the HD (High Definition) video standard. With composite video, only a yellow, blue, or red stripe is displayed. Thi The VGA standard supports four color signals. These four signals are red, blue, yellow, and green. In addition, they carry the data. The red, blue, and green lines are also used to transport RGB video signals. These signal not use composite video, many people do not know what the feature is. With the composite VGA standard, the video quality is quite good. It supports color and black and white video. The composite VGA standard has a 60 Hz st frequency. Composite video's Primary purpose is digital video. However, it also works very well for the analog signal. Composite video is a true color version. The signal is transmitted in the red, green, and blue bands. T luminance signal and the chrominance signal. Some of the features of the composite signal are as follows: The signal is transmitted with a frequency of 75 Hz, and it will not interfere with another frequency. It is commonl 640 x 480. The blue and the green lines are the active parts of the composite signal. They only carry data information. The red signal is not active. Given that streaming b7e8fdf5c8

#### **Power Saver**

## **Power Saver [Win/Mac]**

Power Saver is a powerful tool that enables you to change the power plan of Windows with just one click. If you are regularly using a laptop or want to better manage the overall power consumption on your computer, then you lightweight utility that rests in the System Tray and that enables you to change the power plan of Windows with just one click. Automatically sets the power plan based on running processes The application does not come wit app displays a green icon for the Power Saving plan and an orange icon for the Balanced mode. The lack of interface can be a slight minus for the tool, especially since you can solely do configurations by opening and editi automatically detect the running processes and set the optimal power plan accordingly. What this means is that if you are using GPU-intensive applications for quite a little bit during your PC sessions, then the app sets t into a lower electric bill at the end of the month, but it can also reduce the cooling requirements for your PC. As the developer puts it, the app can force-throttle the performance when you do not need it. A convenient ut Portions Copyright 2000 Ziff Davis, LLC. Play Store is a trademark of Google Inc. App Store is a trademark of Google Inc. App Store is a trademark of Apple Inc., registered in the U.S. and other countries. Content is suppl some UI changes and a couple of new features: • The app has been adapted for compatibility with Windows 10 devices. App Screens Permissions requires following permissions on your android device. android.permission.ACCESS N android.permission.INTERNET android.permission.VIBRATE android.permission.WAKE\_LOCK android.permission.WRITE\_EXTERNAL\_

### **What's New in the Power Saver?**

● Automatically sets the power plan based on running processes. ● Change power plan with a single click. ● Always runs at low CPU use. ● Never runs during system idle. ● Updates from 1.0.3. Power Saver Key Features: ● Aut It saves your power by using less electric bill and more power. ● The power plan for the future will be set once your PC activity reaches 100%. Power Saver is a free utility, but it is compatible with Windows 10 Home, Hom be released for all editions of Windows 10 in the future, so we can safely say that if you use Windows 10, then this is a very handy application to keep an eye on. If you are regularly using a laptop or want to better mana program. As the name suggests, Power Saver is a lightweight utility that rests in the System Tray and that enables you to change the power plan of Windows with just one click. Automatically sets the power plan based on run from the System Tray. It is quite intuitive, as the app displays a green icon for the Power Saving plan and an orange icon for the Balanced mode. The lack of interface can be a slight minus for the tool, especially since y to other similar apps is the fact that it can automatically detect the running processes and set the optimal power plan accordingly. What this means is that if you are using GPU-intensive applications for quite a little bi consumption. Not only can this translate into a lower electric bill at the end of the month, but it can also reduce the cooling requirements for your PC. As the developer puts it, the app can force-throttle the performance note that the spawned process behind the application is hidden and, according to the developer, it solely reacts to changes to the configuration files. As previously mentioned, the entire operation is done automatically, s

# **System Requirements:**

Minimum: OS: Windows 7, 8, 10 (64-bit) Processor: Intel Core i5-4590 / AMD Ryzen 3 1300X (or better) Memory: 8 GB RAM Graphics: NVIDIA GTX 760 / AMD R9 280 / INTEL HD 530 / INTEL HD 620 (or better) DirectX: Version 11 Netw

<https://blackmarketbusiness.com/wp-content/uploads/2022/07/cojkaml.pdf> <https://granadaproperti.com/tooler-crack-keygen/> <https://sourav.info/wp-content/uploads/2022/07/Scroller.pdf> <http://connect.tg/wp-content/uploads/2022/07/horatho.pdf> <https://unsk186.ru/portable-lamedropxpd-crack-activation-code-with-keygen-for-windows-latest-128154/> [https://ithyf.org/wp-content/uploads/2022/07/Beaver\\_Debugger\\_Crack\\_\\_\\_Free\\_PCWindows.pdf](https://ithyf.org/wp-content/uploads/2022/07/Beaver_Debugger_Crack___Free_PCWindows.pdf) <http://atmecargo.com/?p=9011> <http://www.coneccta.com/2022/07/04/xcat-msn-user-inviter-crack-keygen-full-version-download-2022/> [https://teko.my/upload/files/2022/07/KdqbS8ABQn6csDRgvxu7\\_04\\_f1a00bb250311002bfd03bbe41d2ff5f\\_file.pdf](https://teko.my/upload/files/2022/07/KdqbS8ABQn6csDRgvxu7_04_f1a00bb250311002bfd03bbe41d2ff5f_file.pdf) <http://fritec-doettingen.ch/?p=23501> [https://lanave.es/wp-content/uploads/2022/07/DNS\\_Tools\\_Crack\\_Free\\_Registration\\_Code.pdf](https://lanave.es/wp-content/uploads/2022/07/DNS_Tools_Crack_Free_Registration_Code.pdf) [http://www.sogoodliving.com/wp-content/uploads/2022/07/DNN\\_Keep\\_Alive.pdf](http://www.sogoodliving.com/wp-content/uploads/2022/07/DNN_Keep_Alive.pdf) <https://conexkw.com/2022/07/04/paris-midi-automation-3-73-full-version-free-win-mac-2022/> <http://marqueconstructions.com/2022/07/04/hardentools-crack-free/> [https://www.tarunno.com/upload/files/2022/07/OnddfI2NXvM5MvBlaMJ3\\_04\\_66b5f104af1f718111d5b4b70fec0660\\_file.pdf](https://www.tarunno.com/upload/files/2022/07/OnddfI2NXvM5MvBlaMJ3_04_66b5f104af1f718111d5b4b70fec0660_file.pdf) <http://www.italiankart.it/advert/special-video-converter-crack-download-for-windows/> <http://richard-wagner-werkstatt.com/?p=67404> <http://www.freddypilar.com/anonymusviewer-crack-updated/> <https://solaceforwomen.com/dics-documented-information-control-system-crack-free-download-mac-win/> <https://rodillosciclismo.com/noticias/redcar-keygen-latest/>